## EVAL 6970: Meta-Analysis Heterogeneity and Prediction Intervals

Dr. Chris L. S. Coryn Kristin A. Hobson Fall 2013

## Agenda

- Identifying and quantifying heterogeneity
	- Review questions
	- In-class activity
- Prediction intervals
	- Review questions
	- In-class activity

## Quantifying Heterogeneity

- Although we are usually concerned with the dispersion in true effect sizes, observed dispersion includes both true variance and random error
- The mechanism used to isolate true variance is to compare the observed dispersion with the amount expected if all studies shared a common effect size
	- The excess is assumed to reflect real differences among studies
	- This portion of the variance is used to create indices of heterogeneity

- The  $Q$  statistic (the weighted sum of squares; *WSS*) and its *p*-value serve as a statistical test of significance (compared to the expected *WSS*) and address the viability of the null hypothesis that the true dispersion is exactly zero, and not the excess amount of dispersion
	- Sensitive to the number of studies and is metric-free (i.e., the effect size index)

- The estimate of  $\tau^2$  (i.e.,  $T^2$ ) serves as the between-study variance and  $\tau$  $(i.e., T)$  serves as the standard deviation of the true effects and both describe the distribution of true effects
	- They are sensitive to the effect size metric, but not the number of studies
	- 95% LL and UL can be computed for both  $T^2$  and  $T$

- $\bullet$  T is useful for understanding the range of effects and is on the same metric as the effects
	- If a summary effect were 0.50 and T was 0.10, most effects fall in the range of 0.30 to 0.70
	- If a summary effect were 0.50 and  $T$  was 0.20, then most effects fall in the range of 0.10 and 0.90
	- This index is useful regarding interpretation (e.g., utility of the intervention)

- $\cdot$   $I^2$  provides information regarding what proportion of observed variance is real and is a ratio with a range from 0% to 100%
	- $-$  An  $I<sup>2</sup>$  near zero indicates that the dispersion is attributable to random error, and any attempt to explain the variance is an attempt to explain something that is random
	- $-$  As  $I^2$  increases, some of the variance is real and can potentially be explained by subgroup analysis or meta-regression
	- 95% LL and UL (uncertainty intervals) can be computed for  $I^2$

#### Factors Affecting Heterogeneity **Statistics**

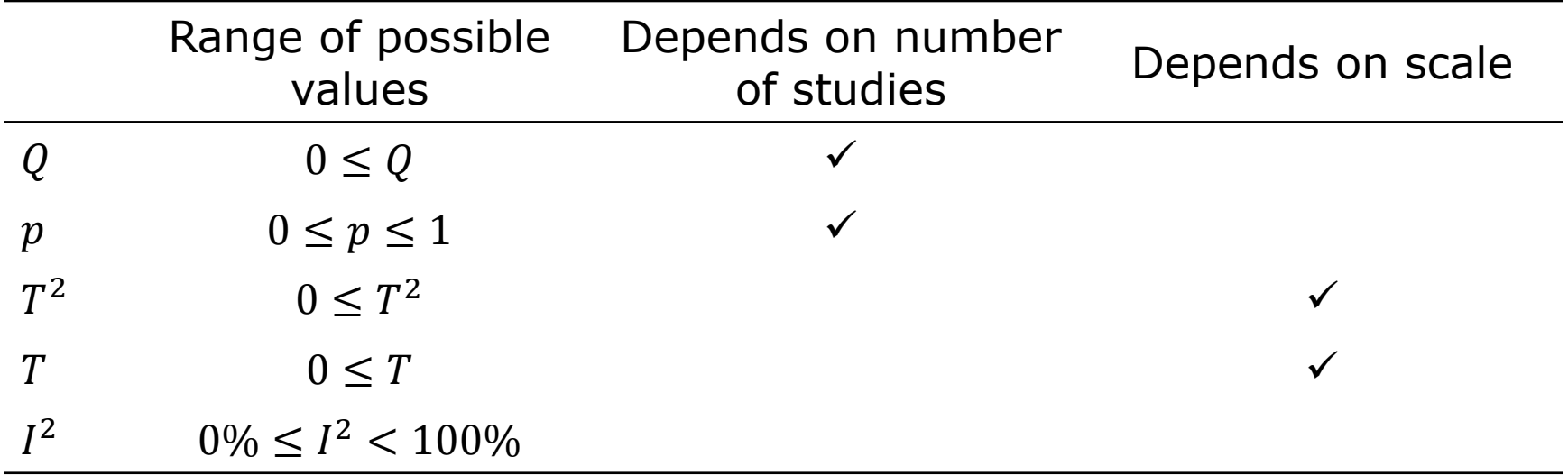

- All indices are based on  $Q$  (in relation to  $df$ )
- Each is useful for a specific purpose

### The Q Statistic

• The first step in partitioning studyto-study variation is to compute  $Q$ 

$$
Q = \sum_{i=1}^{k} W_i (Y_i - M)^2
$$

• or

$$
Q = \sum_{i=1}^{k} \left(\frac{Y_i - M}{S_i}\right)^2
$$

## The Expected Value of Q

- Next, determine the expected value of  $Q$  (on the assumption that all studies share a common effect size)
- Because  $Q$  is a standardized measure the expected value does not depend on the metric of the effect size, the expected value (*WSS*) is

$$
df = k - 1
$$

#### Using Q to Test Homogeneity of **Effects**

- To test the null hypothesis that all studies share a common effect size use  $Q$  and  $df$  from previous slides
- $\bullet$   $Q$  will follow a central chi-squared distribution with degrees of freedom equal to  $k - 1$ , and a *p*-value for any observed value of  $Q$  can be obtained

### $=$ CHIDIST(Q,df)

# Estimating  $\tau^2$

- $\cdot$   $\tau^2$  is the variance of the true effect sizes
- Since  $\tau^2$  cannot be directly computed, it is estimated with  $T^2$

$$
T^2 = \frac{Q - df}{C}
$$

• Where

$$
C = \sum W_i - \frac{\sum W_i^2}{\sum W_i}
$$

### Estimating  $\tau$

 $\cdot$   $\tau$  is the standard deviation of the true effect sizes and the estimate of this parameter is  $T$ 

$$
T=\sqrt{T^2}
$$

 $\cdot$  T is on the same scale as the effect size and can be used to describe the distribution of effect sizes

# Estimating  $I^2$

 $\cdot$   $I^2$  represent the proportion of observed variance that reflect real differences in effect sizes and is the ratio of excess dispersion to total dispersion

$$
I^2 = \left(\frac{Q - df}{Q}\right) \times 100\%
$$

# Estimating  $I^2$

- $\cdot$   $I^2$  reflects the overlap of the study confidence intervals, which is not dependent on the actual location or dispersion of the true effects
- Therefore,  $I^2$  is a measure of inconsistency across the findings of the studies, and not real variation across the underlying true effects

### Review Questions

- 1. What question does  $Q$  address?
- 2. What information does  $T^2$  and  $T$ provide?
- 3. What information does  $I^2$  provide and how is it interpreted?

## Today's First In-Class Activity

- Using "Data Sets for Heterogeneity Analysis XLSX" from the course Website
	- Calculate the heterogeneity statistics for Step 5 and Step 9 (except for the prediction intervals) for each data set
	- In some cases, you will need to refer to the book (formulas and page numbers are provided)
	- Verify your results using Meta-Analysis 2.0
	- Interpret the heterogeneity statistics

### Prediction Intervals

- The precision of the summary effect is addressed by the LL and UL confidence intervals, which reflects only error  $(V_{M^*})$
- The distribution of true effect sizes is addressed by the prediction interval which incorporates true dispersion  $(T^2)$  as well as error  $(V_{M^*})$

### Prediction Intervals

• Based on sample values

$$
LL_{pred} = M^* - t_{df}^{\alpha} \sqrt{T^2 + V_{M^*}}
$$
  
• And

$$
UL_{pred} = M^* + t_{df}^{\alpha} \sqrt{T^2 + V_{M^*}}
$$

• With

$$
df = k - 2
$$

 $=$ TINV( $\alpha$ ,df)

### Prediction Intervals

- Confidence intervals reflect the accuracy of the mean (in 95% of cases the mean effect size falls in the summary effect)
- The prediction intervals address the dispersion of effects (in 95% of cases the true effect in a new study will fall within the prediction intervals)

### Review Questions

- 1. What information about heterogeneity do prediction intervals provide?
- 2. How are prediction intervals interpreted?
- 3. How does this interpretation differ from the interpretation of  $M^*$ ?

## Today's Second In-Class Activity

- Using "Data Sets for Heterogeneity Analysis XLSX" from the course **Website** 
	- Calculate the prediction intervals (Step 9) of  $M^*$  for each data set
	- Interpret the prediction intervals in contrast to  $M^*$